## Calcolare lo sconto

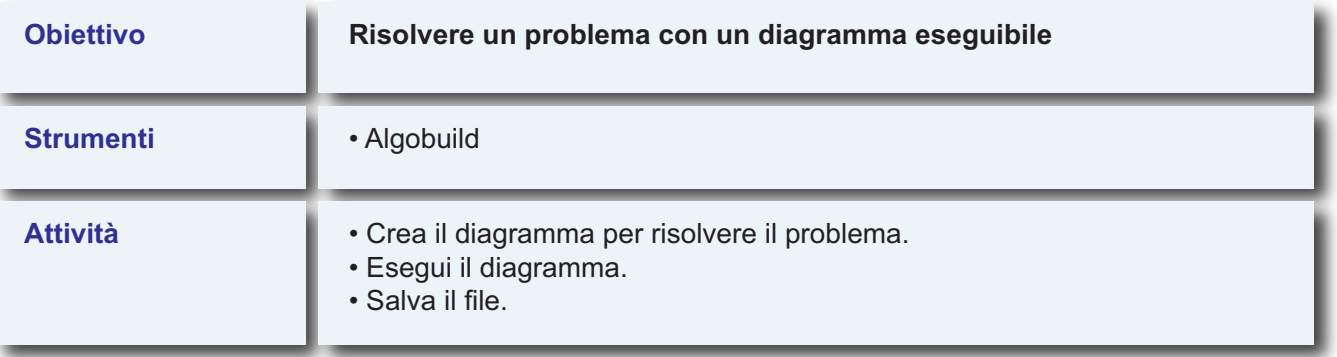

**Dato in input un prezzo di listino, calcolare lo sconto del 5%.**